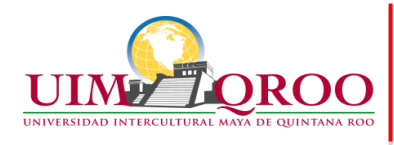

## **PROGRAMA DE CURSO**

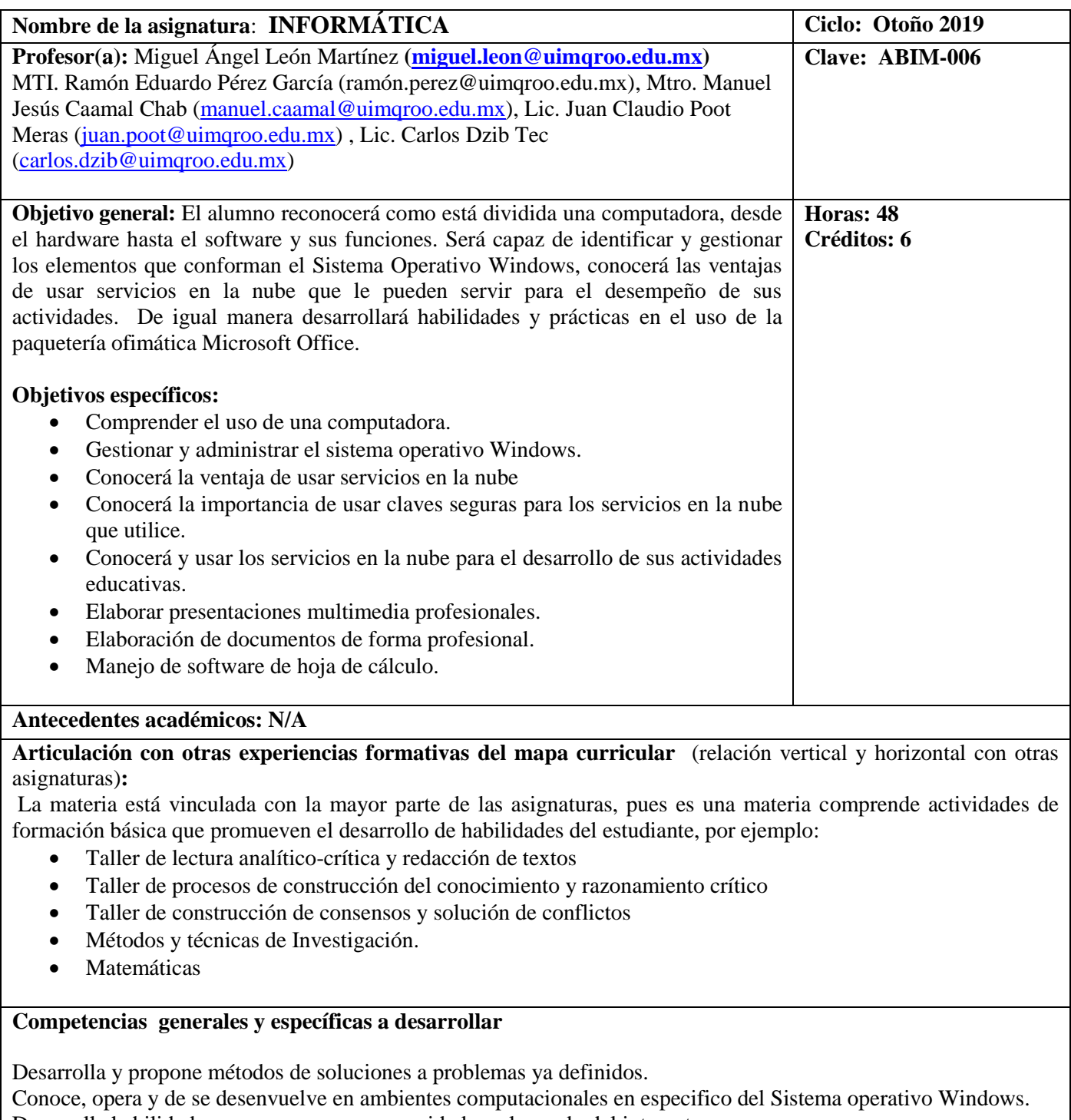

Desarrolla habilidades para navegar con seguridad en el mundo del internet.

Maneja y tiene dominio sobre las principales aplicaciones ofimáticas de las Tics (Word, Excel y Powerpoint)

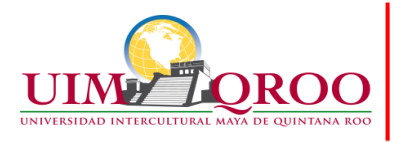

**Contribución al perfil de egreso:** El curso aporta al estudiante las habilidades que le permitan aplicar sus conocimientos y destrezas en el uso de programas ofimáticos que le faciliten desenvolverse durante su desarrollo profesional. Pues cuenta con las principales herramientas para el uso de la computadora, internet y ofimática.

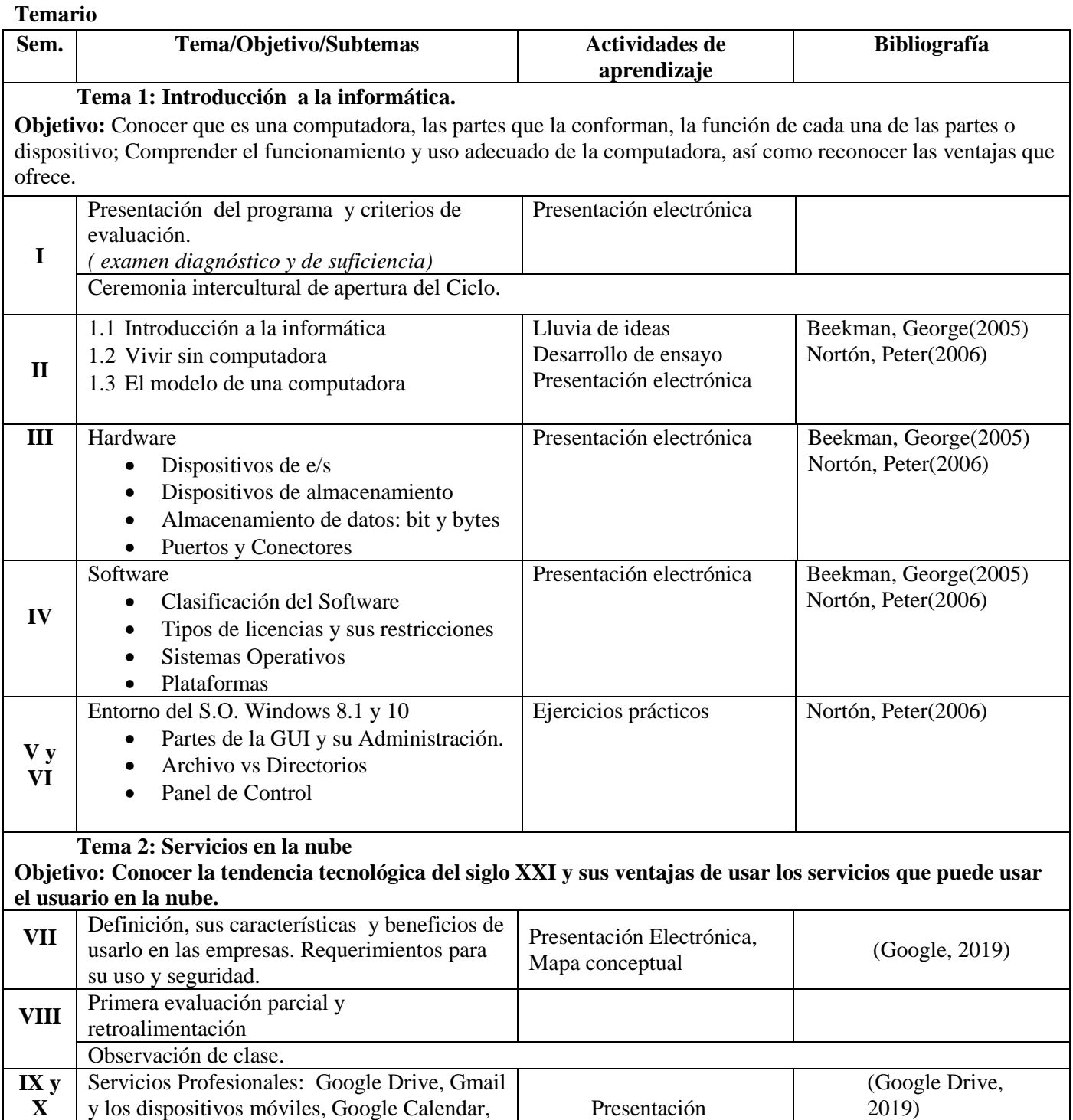

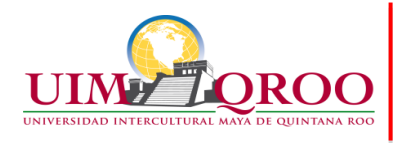

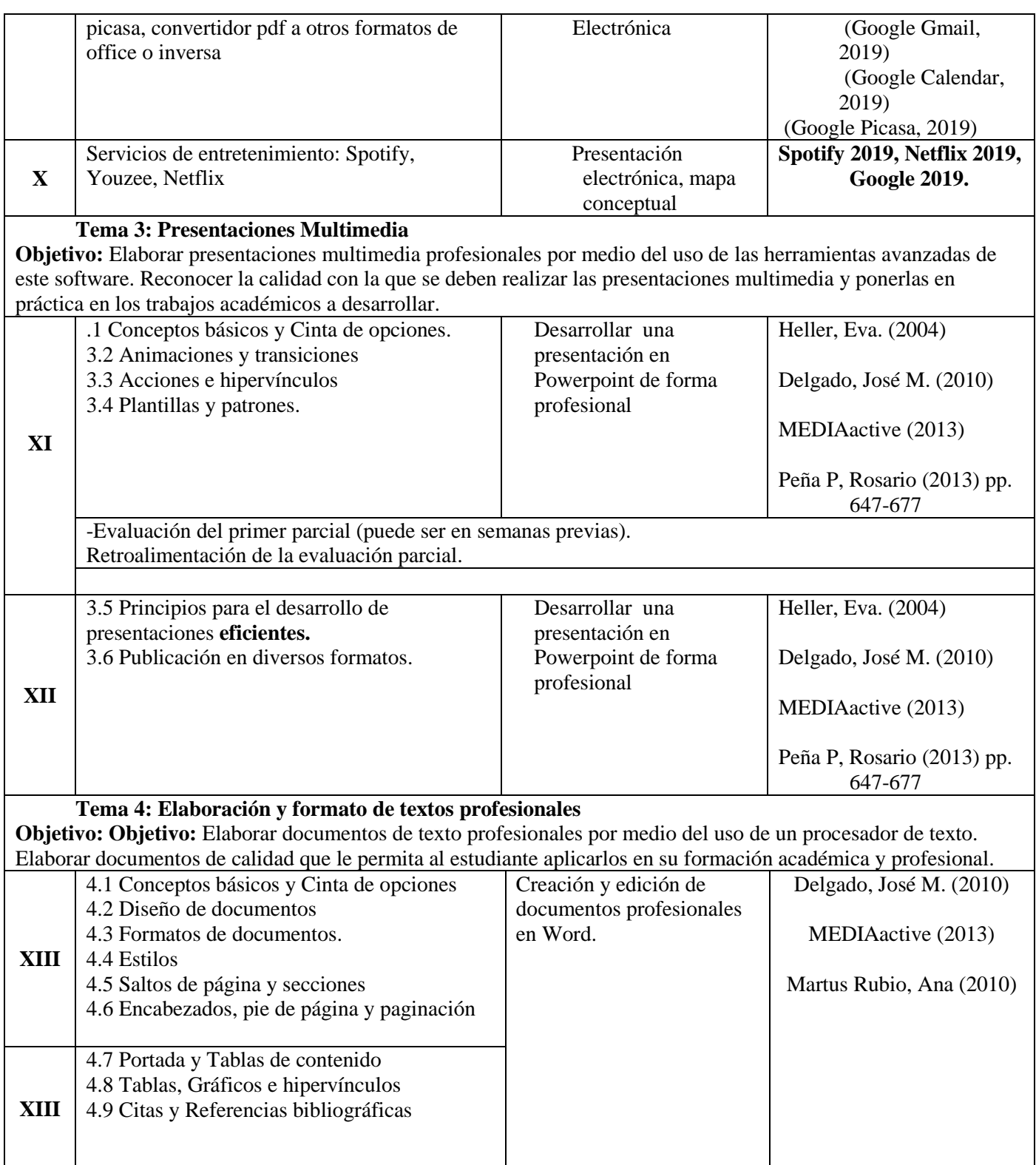

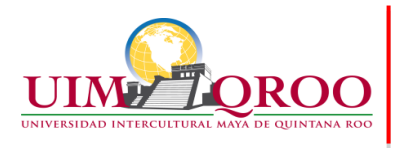

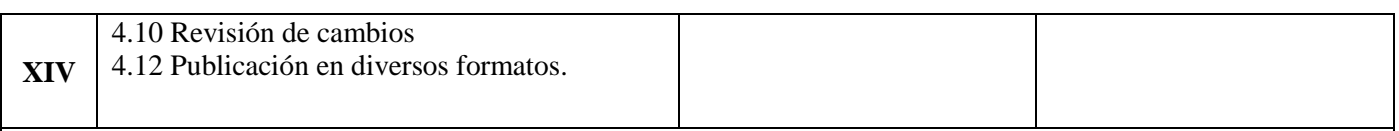

## **Tema 5: Hoja de cálculo**

**Objetivo:** Desarrollar y presentar información objetiva mediante el análisis de datos en hojas de cálculo. Utilizar las herramientas y operaciones básicas para la obtención resultados: valores, porcentajes, gráficos y estadísticas que le permita al estudiante aplicarlos en su formación académica y profesional.

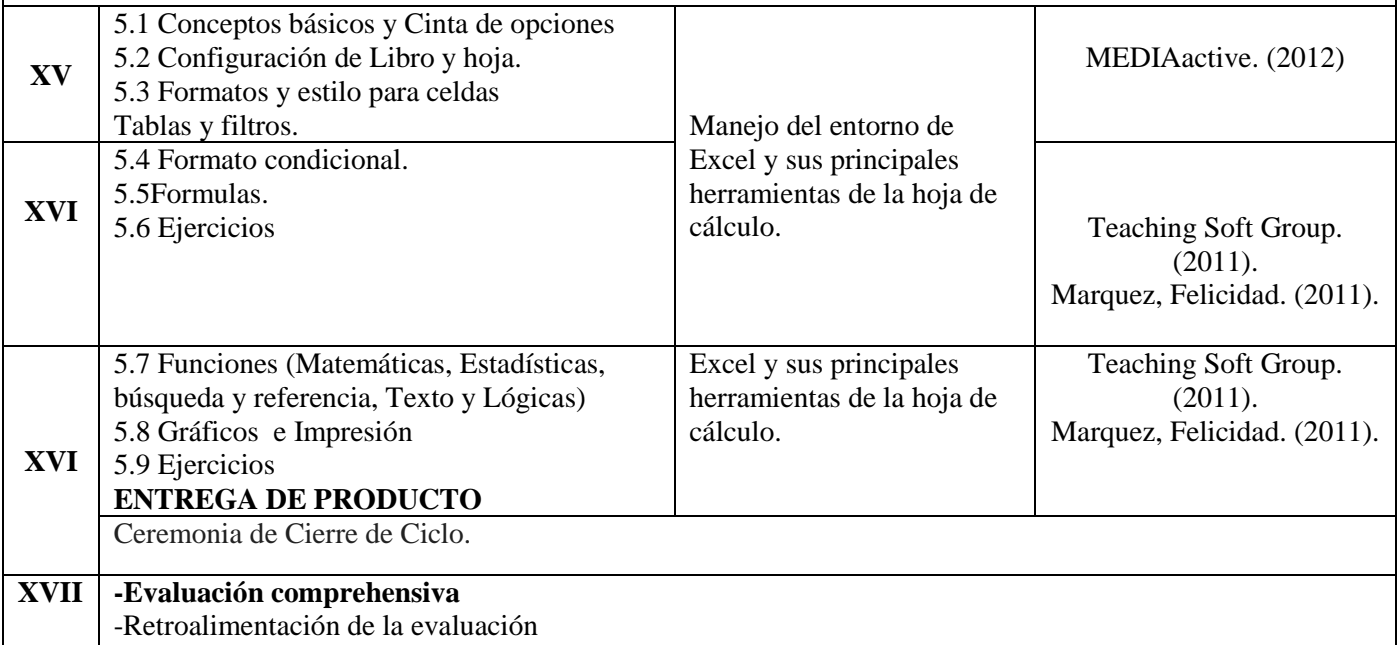

## **Evaluación**

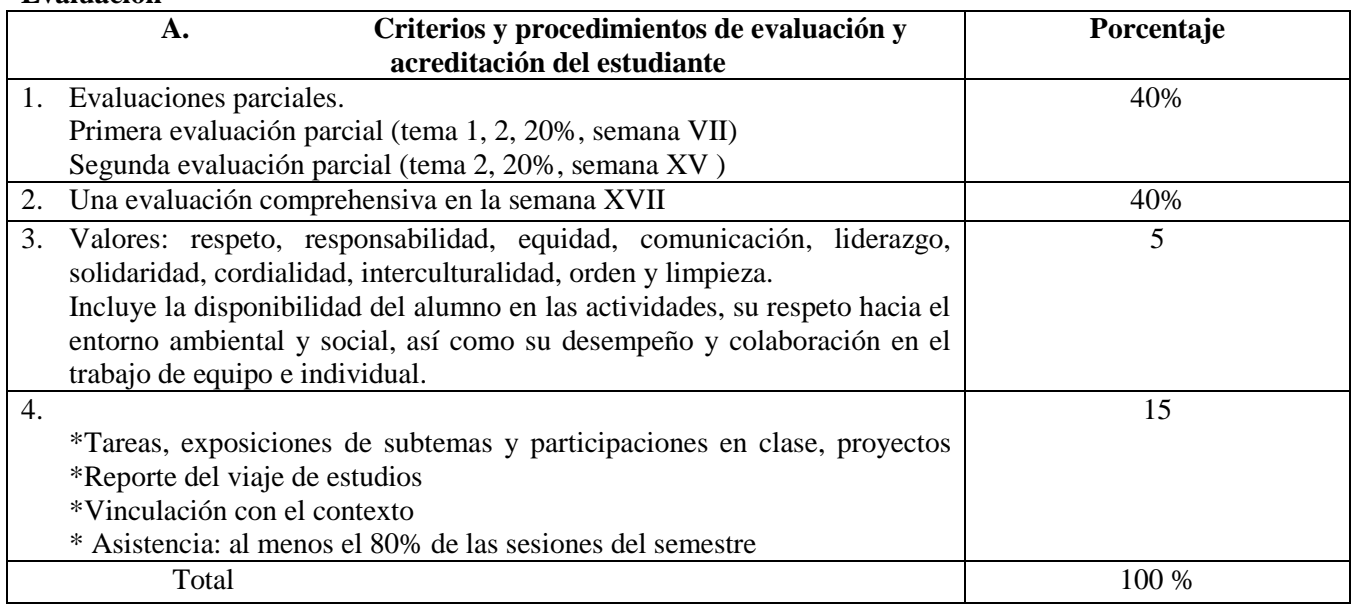

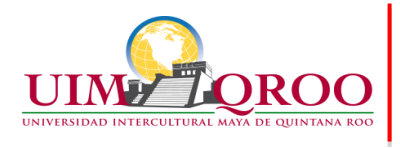

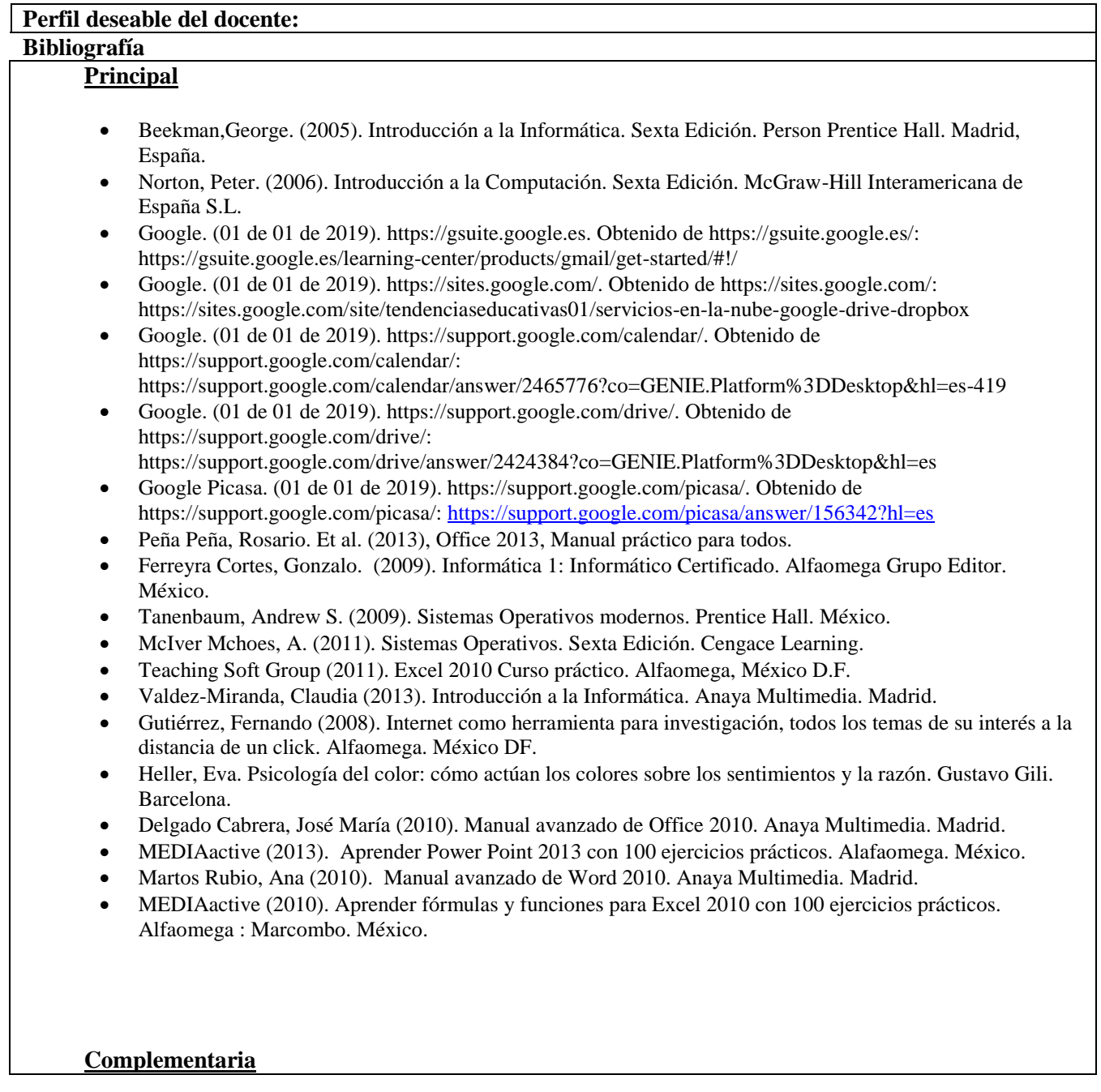